WEXNET AB Org.nr 556923–9444 Styrelseprotokoll 5/2023 2023-11-16

| Plats, Tid | Kvarnvägen 35, Växjö, kl. 08.15-09.45 |
|------------|---------------------------------------|
|------------|---------------------------------------|

| Beslutande        | Michael Sjöö<br>Angelica Karlsson<br>Michael Lindberg<br>Bo Arvidsson<br>Johnny Lindman<br>Ylva Jönsson<br>Sven-Olof Sörgårn<br>Rickard Åkerlund | Växjö Energi AB<br>Lessebo kommun<br>Alvesta Utveckling AB<br>Tingsryds Energi<br>Växjö Energi AB<br>Växjö Energi AB<br>Personalrepresentant<br>Personalrepresentant |
|-------------------|----------------------------------------------------------------------------------------------------|----------------------------------------------------------------------------------------------------|
| Övriga närvarande | Tomas Blomster<br>Julia Hydén<br>Björn Svensson<br>Erik Tellgren                                                                                 | Tingsryds Energi<br>Personalrepresentant<br>Växjö Energi AB<br>VD                                                                                                    |

Tommy Persson

Håkan Claesson

Sekreterare

Ekonomichef

| Paragrater  | § 39-47 |
|-------------|---------|
| Sekreterare |         |
| Ordförande  |         |
| Justerare   |         |

### § 39 Val av justerare

Tomas Blomster utses att jämte ordföranden justera dagens protokoll.

#### Sida **1** av 3

#### § 40 Godkännande av föregående protokoll

Föregående protokoll godkänns.

#### § 41 Tidpunkter styrelsemöten 2024

Ett förslag gällande tider för styrelsemöten under 2023 har tagits fram.

| 2024-02-01           | Torsdag |                    | kl. 08:15 |        |
|----------------------|---------|--------------------|-----------|--------|
| 2024-03-20           | Onsdag  |                    | kl. 08:15 |        |
| Tid ännu ej beslutad |         | Årsstämma          |           |        |
| 2024-05-21           | Tisdag  |                    | kl. 08:15 |        |
| 2024-08-15           | Torsdag | Styrelseseminarium | kl. 08:15 | Heldag |
| 2024-11-14           | Torsdag |                    | kl. 08:15 |        |
| 2024-12-12           | Torsdag |                    | kl. 08:15 |        |

Styrelsen beslutar,

att godkänna redovisat förslag till tider för styrelsemöten under 2024.

#### § 42 Budget 2024

Affärsplanen för år 2024 - 2028 togs fram under våren 2023 och beslutades på Wexnets styrelsesammanträde den 17 augusti 2023. Efter detta har det gjorts en mer detaljerad genomgång av bolagets intäkter, kostnader och investeringar för 2024 och resultatet utgör den budget för 2024 som styrelsen föreslås anta.

Styrelsen beslutar,

att godkänna förslag till Budget 2024.

#### § 43 Verksamhetsrapport

- SLA 99,982 % (Ackumulerat för 2023 99,986 %).
- Leveranssäkerhet 99,04 % (Ackumulerat för 2023 99,55 %).
- Växjö kommun/Vidingehem har meddelat att de har för avsikt att göra upphandling av kommunikationsoperatör för Allmännyttan. Dock har Högsta förvaltningsdomstolen nu meddelat att det inte blir något prövningstillstånd för de pågående tvisterna varför Förvaltningsrättens avgörande står fast.
- Leverans 66 villor, 26 lägenheter, 12 företag, 4 kapacitet. Totalt 108 ST (Ackumulerat för ٠ 2023 1 257 ST).
- PTS Bredbandsstöd 2023 inlämnat 75.5 Mkr som omfattar 952 ST fastigheter.
- Flera kampanjer pågår, ex till villor, landsbygd med flera.
- Senaste utfall på styrkortet gås igenom. Inga betydande kvalitetsbrister rapporterade. Inga miljöolyckor. Bra uttag av friskvårdsersättning.
- Region Kronoberg har meddelat att de antagit Wexnets anbud, avtal tecknas efter 17 november om inga hinder uppstår.
- Planering inför upphandling av KLK internet 23/24.
- Implementering, integrationsplattform/datalager. •

Sida 2 av 3

- Förstudier: ge3mensam plattform inom Stadsnätsalliansen, ny Qos-modell, BC PON Automation fas 4
- Omfattande nätutbyggnad pågår på landsbygden för de områden som erhållit stöd via PTS.

#### § 44 Ekonomisk rapport

Erik Tellgren redovisar det ekonomiska utfallet till och med oktober månad. Resultatet för perioden är 38 Mkr. Detta är 8 Mkr högre än budget.

För perioden till och med oktober månad har investeringar motsvarande 48 Mkr genomförts. Detta kan jämföras med en total budget på 76 Mkr.

#### § 45 Finansiell rapport

Den finansiella situationen redovisas. Företagets likviditet bedömes ligga på en god nivå. Avkastning på totalt kapital ligger på 6,8 %.

#### § 46 Övriga ärenden

Ordförande Michael Sjöö konstaterar att inga övriga ärenden finns att behandla.

#### § 47 Avslut

Ordförande Michael Sjöö förklarar sammanträdet avslutat.

Sida 3 av 3

# Verifikat

Transaktion 09222115557506225253

# Dokument

Wexnet styrelseprotokoll 231116 Huvuddokument 3 sidor Startades 2023-12-06 09:30:26 CET (+0100) av Tommy Persson (TP) Färdigställt 2023-12-06 12:01:20 CET (+0100)

## Signerare

| Tommy Persson (TP)                                                      | Michael Sjöö (MS)                                                  |
|-------------------------------------------------------------------------|--------------------------------------------------------------------|
| Växjö Energi AB<br>tommy.persson@veab.se                                | Michael.Sjoo@vaxjo.se<br>Signerade 2023-12-06 12:01:20 CET (+0100) |
| Signerade 2023-12-06 09:30:26 CET (+0100)                               | 0.8.10.000 2020 22 00 22102.20 02 . ( 0200)                        |
| Tomas Blomster (TB)                                                     |                                                                    |
| Tomas.Blomster@tingsryd.se<br>Signerade 2023-12-06 11:31:07 CET (+0100) |                                                                    |

Detta verifikat är utfärdat av Scrive. Information i kursiv stil är säkert verifierad av Scrive. Se de dolda bilagorna för mer information/bevis om detta dokument. Använd en PDF-läsare som t ex Adobe Reader som kan visa dolda bilagor för att se bilagorna. Observera att om dokumentet skrivs ut kan inte integriteten i papperskopian bevisas enligt nedan och att en vanlig papperutskrift saknar innehållet i de dolda bilagorna. Den digitala signaturen (elektroniska förseglingen) säkerställer att integriteten av detta dokument, inklusive de dolda bilagorna, kan bevisas matematiskt och oberoende av Scrive. För er bekvämlighet tillhandahåller Scrive även en tjänst för att kontrollera dokumentets integritet automatiskt på: https://scrive.com/verify

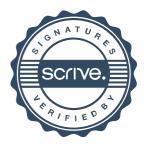